## Vybrané aktuální projekty Centra ZPJ

#### Jan Rygl, Vít Suchomel

E-mail: [xrygl@fi.muni.cz,139723@mail.muni.cz](xrygl@fi.muni.cz, 139723@mail.muni.cz) [http://nlp.fi.muni.cz/poc\\_lingv/](http://nlp.fi.muni.cz/poc_lingv/)

Obsah:

- Rozpoznávání autorství anonymních dokumentů na Internetu
- Budování textových korpusů z Internetu  $\bullet$

### <span id="page-1-0"></span>**Motivace**

Proč se začalo mluvit o určování autorství?

- $\bullet$  Může za to Shakespearovo dílo:
	- Gale Ecco, 1787:

A Dissertation on the Three Parts of King Henry VI. Tending to Shew That Those Plays Were Not Written Originally by Shakspeare.

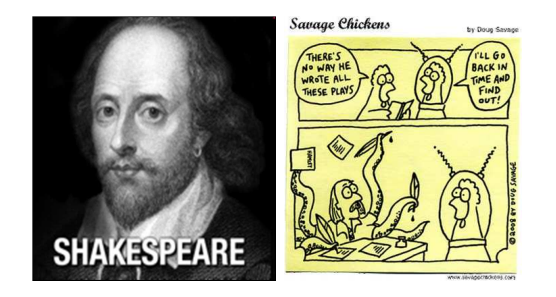

## **Motivace**

Proč nás zajímá autorství dokumentů?

- Anonymní výhrůžky (omezený seznam potenciálních kandidátů)
	- Lidé dříve trestaní za šíření poplašné zprávy (bomba na letišti)
	- Všichni sousedi (příliš hlučné párty)
	- Studenti (příliš těžké zkoušky)
- Zpochybnění závěti (ověření shody autorství)
- Falešné doznání obžalovaného napsané policisty (1. použití před  $\bullet$ soudem)

## **Motivace**

Proč v prostředí Internetu?

- Rasistické diskuzní příspěvky psané z internetové kavárny
- Extremistické blogy zveřejněné přes anonymní proxy servery
- Oznámení bomby na letišti pachatelem, který má čistý rejstřík
- Na Internetu se dá najít téměř vše.

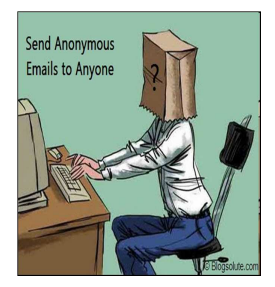

Dennis Bayley, 2004: Anonymity is the single most important enabler of criminal activity.

## Praktické zadání

- 1. Máme dokument D a množinu dokumentů autora A. Napsal A dokument D?
- 2. Máme anonymní dokument D a množinu potenciálních autorů. Je autorem D někdo z autorů? Kdo?
- 3. Máme anonymní dokument, chceme zjistit autora.
	- Až zde potřebujeme Internet.
	- Pokud předem neomezíme množinu (autor je registrovaný na webu, bydlí v nějaké vesnici apod.), úloha je velmi "ambiciózní".
	- Předpokládá se, že skutečný autor někdy publikoval pod svým pravým jménem (bakalářská práce, inzerát, ...)

## Jak na ověření autorství

Nejjednodušší případ, máme dokument D a texty autora A. Jaká je pravděpodobnost, že mají shodné autorství?

Postup:

- 1. Předzpracujeme texty
	- Odstranění šumu (text, který nenapsal uživatel)
	- Tokenizace
	- Značkování pro další zpracování (morfologie, syntaxe)
- 2. Spočítáme z textů charakteristiky autora dokumentu D a autora A.
- 3. Srovnáme charakteristiky autorů a dle jejich podobnosti určíme pravděpodobnost shody autorství.

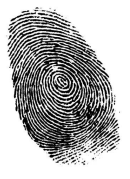

### 1. Předzpracování

- Závislé na jazyce. Pro češtinu lze použít fakultní nástroje (majka, synt, set), pro angličtinu a některé další jazyky existují další kvalitní software.
- Pokud nejsme schopni předzpracování udělat, nebudeme moci použít v dalším kroku některé autorské charakteristiky.

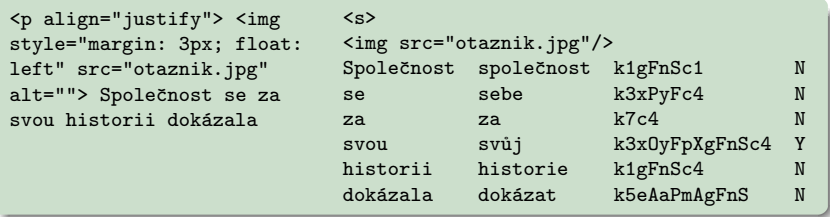

#### 2. Počítání charakteristik autora

- **•** Jazykově závislé
	- Osoba mluvčího (pohlaví, číslo)
	- Analýza gramatických značek v textu
	- Analýza počtu vět (hlavní, vedlejší, ...)
	- Chyby v textu (překlepy, hrubky, syntax)
- Jazykově nezávislé (stačí tokenizace)
	- Analýza délky vět (počet slov, znaků)
	- Analýza délky slov (porovnání histogramů)
	- Frekvence slov, bigramů, ... (ovlivněna tématem)
	- Frekvence stopslov (tematicky nezávislá)
	- $\bullet$   $\delta$ -score (srovnání frekvencí slov v textu s běžnou frekvencí slova v korpusech)
	- Bohatost slovní zásoby

## 3. Porovnání autorů (1)

- $\bullet$  Každá charakteristika  $c_i$  po srovnání dvou autorů vrátí racionální číslo v intervalu  $\langle 0, 1 \rangle$  $c_i(A, D) \sim$  podobnost A a D.
- Příklad (frekvence slovních druhů)
	- Pro slovní druhy 1 až 10 spočítáme relativní frekvence v dokumentu:  $f_D^i, i \in \{1, \ldots, 10\}$ 
		- a ve sjednocení textů autora:  $f_A^i, i \in \{1, \ldots, 10\}$
	- Frekvence srovnáme pomocí druhé mocniny rozdílů odpovídajících si frekvencí<sup>.</sup>

$$
1-\frac{\sum_{i\in\{1,\dots,10\}}f_D^i-f_A^{i^2}}{2}
$$

\n- Např. 
$$
A = \{k1:0.5, k5:0.4, k2:0.1\}
$$
\n- $D = \{k1:0.4, k5:0.3, k2:0.2, k3:0.1\}$
\n- $P = 1 - \frac{(0.5 - 0.4)^2 + (0.4 - 0.3)^2 + (0.1 - 0.2)^2 + (0 - 0.1)^2}{2} = 1 - \frac{0.04}{2} = 0.98$
\n

# 3. Porovnání autorů (2)

- S autory a dokumenty, u nichž známe autorství, vytvoříme velké sady dvojic autor dokument tak, abychom měli stejný případ shod i neshod (např. 10000 od každého). Každé dvojice bude reprezentována n-ticí  $c_i(A, D)$ .
- Použijeme strojové učení, aby se naučilo rozpoznávat n-tice signalizující shodu a rozdílnost autorů. Získáme tak model M takový, že:

$$
M\Big(\big[c_1(A, D), \ldots, c_n(A, D)\big]\Big) = P\big(\mathit{autor}(A) == \mathit{autor}(D)\big)
$$

• Vždy, když budeme chtít srovnávat dokument a autora, extrahujeme jejich autorské charakteristiky a předložíme je jako n-tici modelu. Ten vrátí odpověď.

Rozpoznávání autorství anonymních dokumentů na Internetu | [ART – Authorship Recognition Tool](#page-1-0)

## Rozšíření na úlohu N autorů

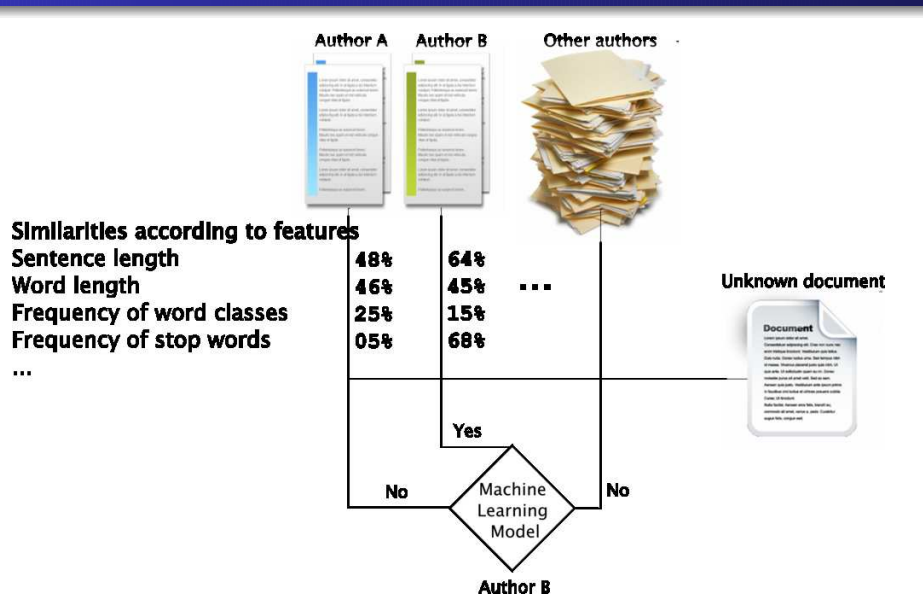

#### Na čem závisí úspěšnost

- Počet možných autorů.
- $\bullet$  Délka zdroje (knihy  $>>$  diskuze)
- Kvalita zdroje (je třeba detekovat citace, odkazy, ...)

Úspěšnost přiřazení autora podle dané množiny autorských dokumentů

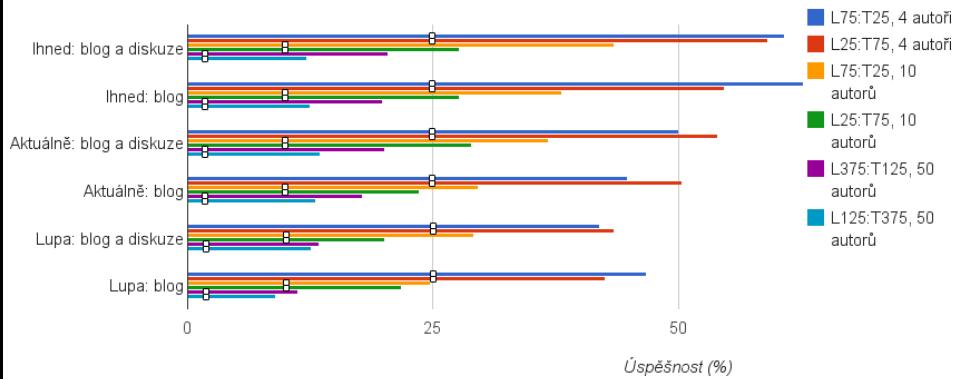

## Přidání Internetu

Co potřebujeme:

- Znát weby, kde jsou texty autorů.
- **O** Detekovat strukturu webû
- **Pravidelně stahovat nové dokumenty z webů (nutná struktura).** 
	- Odhalit změnu struktury webu a aktualizovat informace.
- Dokumenty spravovat v databázi.
	- Vyhledávání (stovky tisíc a více dokumentů)
	- · Hledání dle času, kategorií, autora, ...
- Předzpracovávat si dokumenty.
- Ukládat si drahé mezivýsledky (nepočítat např. frekvence slovních druhů vícekrát pro jeden dokument).

Rozpoznávání autorství anonymních dokumentů na Internetu | [ART – Authorship Recognition Tool](#page-1-0)

## Schéma zapojení Internetu

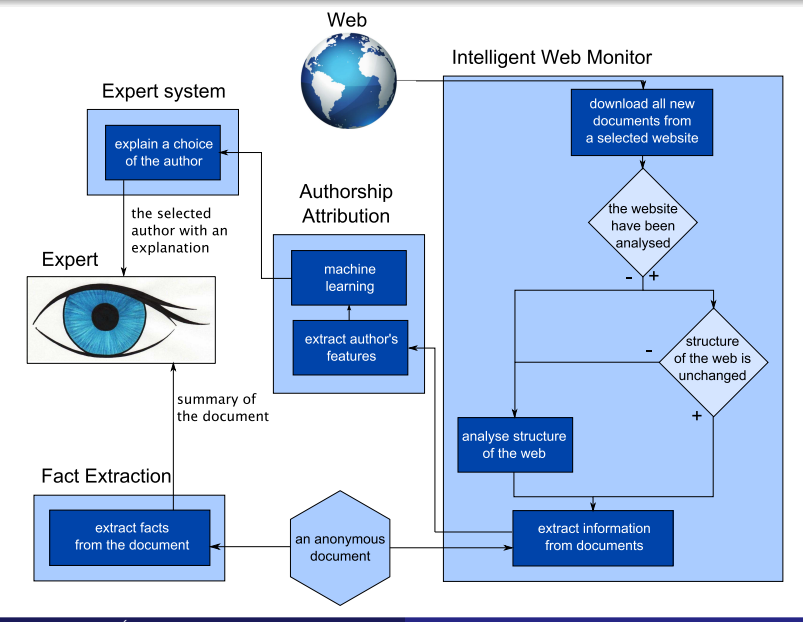

Úvod do počítačové lingvistiky  $12/12$  14 / 31

# Další výstupy

- Uživatelům často nestačí říci, který autor je nejpravděpodobnější
- Je potřeba poskytnout textovou nebo vizuální podporu výsledků

Příklad srovnání 5 autorů na autorském rysu frekvence interpunkce:

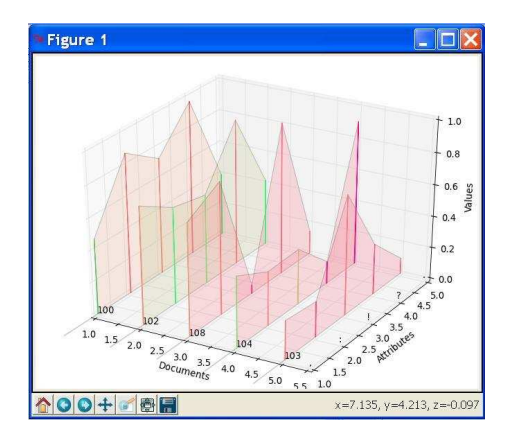

## Shrnutí

- **•** Projekt je stále ve vývoji
- Pokud vás něco zaujalo, je pravý čas se přidat
	- lingvistika nebo statistika Vytvářet nové charakteristiky autora (analýza chyb, nářečí, počet jednoduchých a složitých vět, formátování textu, či nejlépe vymyslet vlastní)
	- grafika nebo analýza dat Vymyslet kreativní přístupy k vizualizaci výstupních dat, případně k sumarizaci výsledků programu, aby jim rozuměl školený uživatel
	- · programování a struktura webu Navrhnout nové metody pro automatickou detekci struktury webu, přihlašování se ke zdrojům vyžadujícím autentizaci, vyhledávání odkazů na dokumenty v doméně
	- strojové učení a analýza Hrát si s různými metodami strojového učení a frameworky
	- vše ostatní

A mnoho dalšího, stačí se domluvit, jsou potřeba lingvisti, programátoři, grafici, právníci, ...

<span id="page-16-0"></span>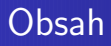

#### Rozpoznávání autorství anonymních dokumentů na Internetu [ART – Authorship Recognition Tool](#page-1-0)

#### Budování textových korpusů z Internetu

- **•** [Motivace](#page-17-0)
- $\bullet$  Získávání dokumentů z internetu
- $\bullet$  Nástroje pro zpracování
- Výsledky

# <span id="page-17-0"></span>Proč potřebujeme velké korpusy?

Použití korpusů

- **·** lexikografové: slovníky
- · lingvisté: jazykové analýzy (Word Sketches)
- statistické nástroje ZPJ: jazykové modely pro značkovače, analyzátory, překladové systémy, prediktivní psaní,...

#### Přínosy velkých korpusů

- větší slovník (více různých slov)
- více/lepší příklady použití slov ve větách
- **•** lepší pokrytí řídkých jazykových jevů
- více dat pro přesnější jazykové modely

## Tradiční textové korpusy

Vznik

- o obvykle na objednávku vládní instituce nebo nakladatelství
- **•** zdroje: nakladatelství, skenování knih, přepisy rozhovorů

Výhody tradičních korpusů

**•** kontrolovaný obsah

Nevýhody tradičních korpusů

- nedostatenčná velikost pro některá použití
- obtížné získávání dat, vysoké náklady
- problémy s autorskými právy

# Web je největší korpus

#### Výhody internetových korpusů

- **o** obrovské množství dat
- · dokumenty různých druhů
- aktuální podoba psané formy jazyka v populaci  $\bullet$
- snadná dostupnost, nízké náklady

#### Nevýhody internetových korpusů

- o neuspořádanost
- **a** nežádoucí obsah
- **•** duplicity
- $\bullet$  chyby
- víme, co stahujeme?

## <span id="page-20-0"></span>Web crawler

Web crawler je druh počítačového programu

- **•** prochází internet (stránky propojené odkazy)
- **•** stahuje dokumenty (metainformace, obsah)
- ukládá části dokumentů v různých formátech k dalšímu použití

#### **Crawlery**

- k získávání obsahu dokumentů GoogleBot (navíc k indexování), Heritrix a mnoho dalších
- $\bullet\,$ ke sbírání odkazů
- k získávání textových dokumentů pro ZPJ SpiderLing

### Základní návrh crawleru

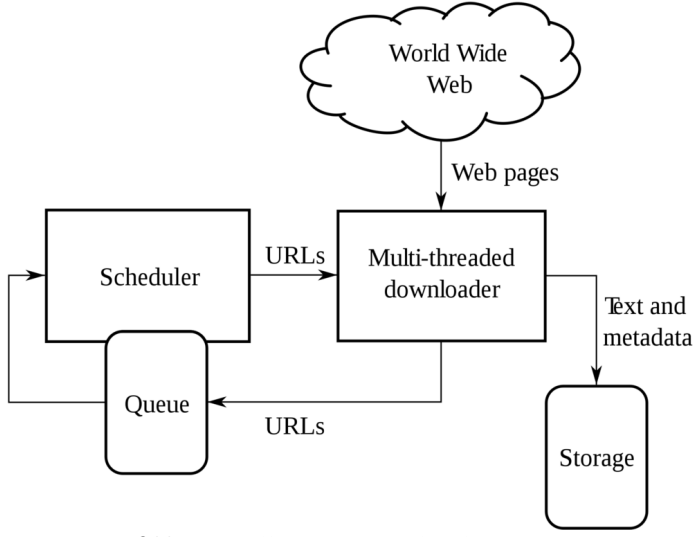

Sch´ema z *[http: // en. wikipedia. org/ wiki/ Web\\_ crawler](http://en.wikipedia.org/wiki/Web_crawler)*

## SpiderLing – crawler pro textové korpusy

- $\bullet$  důraz kladen na efektivitu stahování
- míra výtěžnosti = velikost výsledných dat<br>velikost stažených dat velikost stažených dat
- crawler průběžně vyhodnocuje výtěžnost webových domén, zaměřuje se na "textově bohaté" a odkládá stahování (nebo vůbec nestahuje) z neperspektivních webů
- **•** cílem je sestavit korpusy velikosti  $> 10^{10}$  slov pro všechny významné jazyky

Budování textových korpusů z Internetu Získávání dokumentů z internetu

### Efektivita stahování z webových domén

#### Heritrix, portugalský internet

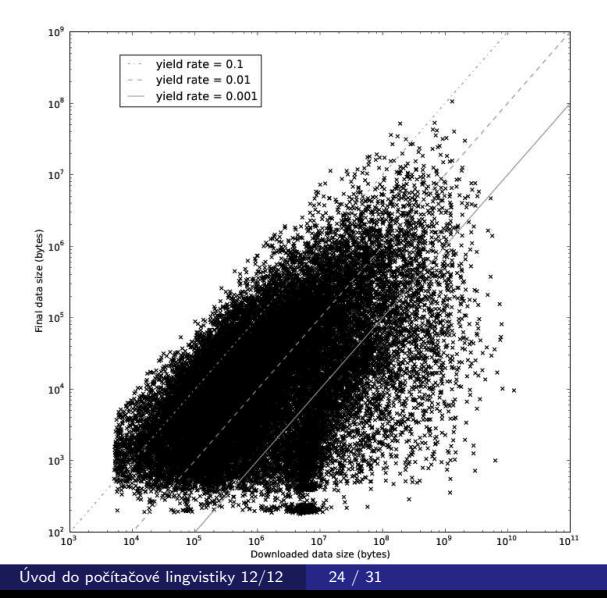

### Efektivita stahování z webových domén

#### SpiderLing, český internet

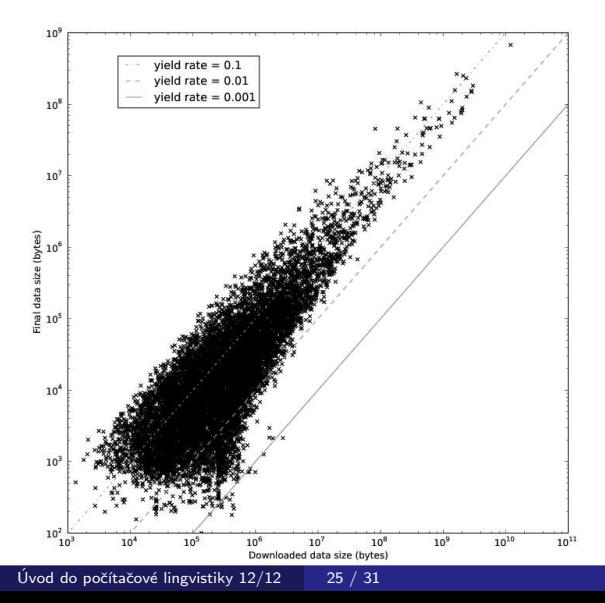

## <span id="page-25-0"></span>Postup získávání webových korpusů v CZPJ

- $\bullet$  příprava jayzkově závislých modelů používaných v dalších krocích učení na dokumentech z Wikipedie
- spuštění crawleru (SpiderLing)
- zpracování a vyhodnocování během běhu crawleru
	- detekce znakové sady dokumentu (Chared)
	- filtrování jazyka (vektor trigramů znaků)
	- · odstraňování nežádoucího obsahu (Justext)
	- kontrola duplicitních dokumentů
	- vyhodnocování průběžné výtěžnosti webových domén
- zpracování získaných dat
	- odstranění podobných odstavců (Onion)
	- tokenization (Unitok nebo jiný nástroj)
	- značkování morfologické a syntaktické externími nástroji, jsou-li dostupné
	- zakódování a nahrání do korpusového manažeru (Manatee/Bonito)

Více v předmětu PA154 nástroje pro korpusy

## Detekce kódování znaků

Používáme nástroj Chared

(<http://nlp.fi.muni.cz/projects/chared>)

- 57 podporovaných jazyků, samostatný model pro každý
- model obsahuje vektor četností trigramů bajtů pro každé z používaných kódování
- klasifikátor vybere kódování, jehož vektor má největší skalární součin s vektorem testovaného dokumentu
- $\bullet$  demo na stránce nástroje

### Odstraňování nežádoucího obsahu

Nežádoucí obsah

- html značky, styly, poznámky
- $\bullet$  negramatické věty: navigace, reklamy, tabulky, příliš krátké úseky,...

Používáme nástroj jusText

(<http://nlp.fi.muni.cz/projects/justext>)

- **•** rozdělení na odstavce
- slovník častých slov v daném jazyce
- klasifikace odstavce podle délky, hustoty slov ze slovníku, hustoty odkazů, třídy okolních odstavců
- $\bullet$  demo na stránce nástroje

## Odstraňování duplicit

**Duplicity** 

- $\bullet$  shodné dokumenty nebo odstavce snadné
- $\bullet$  podobné dokumenty nebo odstavce obtížné

Používáme nástroj onion (<http://nlp.fi.muni.cz/projects/onion>)

## <span id="page-29-0"></span>Velké textové korpusy získané z internetu v CZPJ

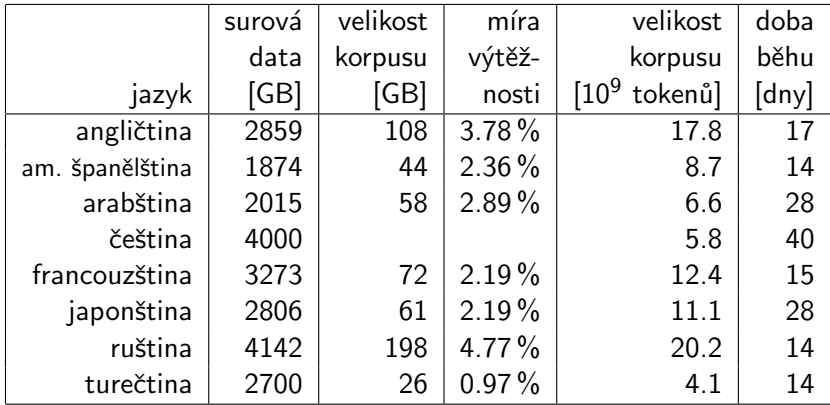

V NLPC máme k dispozici také kolekci dat ClueWeb '09 – vyčištěná anglická část obsahuje zhruba 70 miliard tokenů.

## Ukázky internetových korpusů

- · srovnání korpusů BNC (tradiční) a enTenTen (internetový)
	- novější bývá lepší
	- větší bývá lepší
- získávání termínů z doménového korpusu
- korpus tádžické perštiny